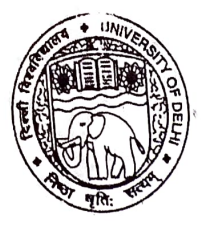

## UNIVERSITY OF DELHI दिल्ली विश्वविद्यालय

Ref. No. Exam.VIl/2022/71 Dated 12th November, 2022 December

## NOTIFICATION

Attention: Filling up examination form for Regular & NCWEB Students of Semester III/V/VII/IX of all Under Graduate (UG) & Post Graduate (PG) Programmes alongwith the Essential Repeaters, Improvement and Ex-students of Semesters I/III/V/VII/IX under CBCS & CBCS (LOCF) Scheme for the Academic Session 2022-2023,

All concerned Regular & NCWEB Students of Semester 111/V/Vii/IX of all Under Graduate (UG) & Post Graduate (PG) Programmes alongwith the Essential Repeaters, Improvement and Ex-students of Semesters 1/III/V/VII/IX under CBCS & CBCS (LOCF) Scheme for the Academic Session 2022-2023 are hereby informed that the last date of submission of Examination Forms for the Examination to be held in November/December, 2022 is extended upto 13.12.2022 (Tuesday) by 11:55 p.m.

The eligible Students shall approach to concerned Faculty/Department/College/Centre for filling the examination form available on the following link/portal:

## https://sle.uod.ac.in

The Students are required to pay the online fee on the above link provided by the Inc business of the case, students had already paid fees to the Examination Branch. In case, students had aiready paid lees to the<br>Faculty/Department/College, he/she may request for refunds from respective Faculty/Department/College. he/she

After submission of the examination form, the Faculty/Department/College/Centre shall provide to the student a copy of the same for reference. Only those students, whose examination forms are verified by the respective Faculty/Department/College, shall be eligible to appear in the examination. No alteration/modification will be allowed after final submission of examination form.

Note:

In case of students of School of Open Learning (SOL), separate provision shall be made by School of Open Learning (SOL).

 $\bigcap_{\alpha}$   $\bigcap_{\beta}$  (Examinations) Dean (Examinations)